シール H35×W60mm(ダエンタイプ)

印刷色1 印刷色2

※全面柄の場合は -----塗り足しラインまでデザインを入れてください。

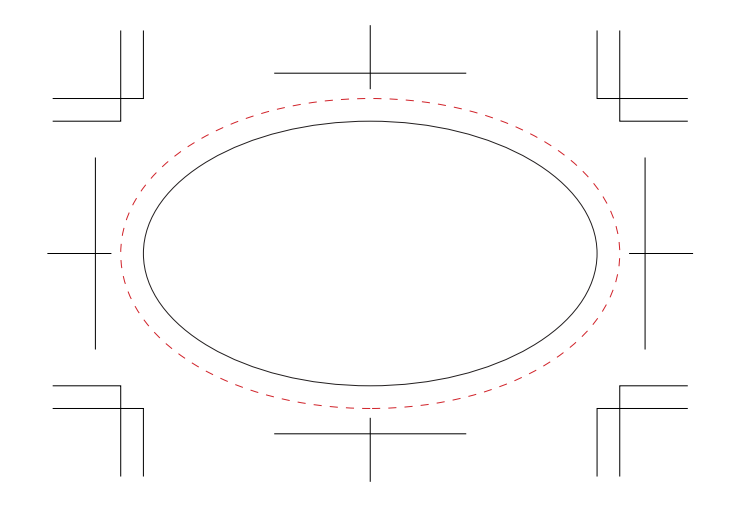

(※下記以外で特色がすでに決まっている場合はご指定ください。その他ご希望のある場合はご相談ください。)

## 印刷色を以下の基本色からお選びいただけます

基本色 \*アミ版 /20%~70%可能 **DIC 196 DIC 564 DIC 566 DIC 638 DIC 41 DIC 220** ワイン レッド オレンジ ベビーブルー ピンク グリーン ネイビー ラベンダー **DIC 569 DIC 646 DIC 90** 自 黒 **DIC 542 DIC 242** アイボリー ブラウン わかくさ イエロー ホワイト ブラック 銀 (疑似) 金 (疑似)

注意事項

入稿データは「レイヤー」にあります □ 原寸サイズ、特色設定でデータ作成ください。 □ データは Illustrator CS3以上でai形式で保存ください。 □ デザインはデザインレイヤーに配置してください。 □ 文字は全てアウトライン化してください。 (データ作成ガイドページ参照) □画像は解像度350dpi以上にしてください。 (データ作成ガイドページ参照) □ 透明効果は使用しないでください。 □ 全面にベタやデザインがある場合はトリムマークまで 3mmの塗りたしを作成してください。 □ 細かい絵柄(0.2mm以下の細い線)や5pt以下の小さい 文字は潰れる場合があります。 □ 紙質の影響により、画面の見た目よりも実際の仕上りは 少し色が沈みます。

「印刷範囲・説明」を削除(ゴミ箱)して、 入稿お願いします。